## An RNN model for biomass gasification chemistry

Krishna Gopal Sharma,† Niket S. Kaisare,‡ and Himanshu Goyal<sup>∗</sup>,‡

†Department of Computer Science and Engineering, Indian Institute of Technology Madras, Chennai, Tamil Nadu 600036, India

‡Department of Chemical Engineering, Indian Institute of Technology Madras, Chennai, Tamil Nadu 600036, India

E-mail: goyal@iitm.ac.in

| Wood type     | <b>Cellulose</b> | Hemicellulose    | LIGC   | LIGH             | LIGO             | $\bold{Ash}$     |
|---------------|------------------|------------------|--------|------------------|------------------|------------------|
| Cellulose     |                  |                  |        | $\left( \right)$ | $\left( \right)$ | U                |
| Hemicellulose | $\theta$         |                  | 0      | $\Omega$         | 0                | $\left( \right)$ |
| Lignin 1      | 0                | $\left( \right)$ | 0.54   | 0.23             | 0.23             | $\left( \right)$ |
| Lignin $2$    | 0.0797           | 0.0349           | 0.3784 | 0.3784           | 0                | 0.121            |
| Almond shell  | 0.3724           | 0.2023           | 0.0552 | 0.2865           | 0.0837           | $\left( \right)$ |
| Beech wood    | 0.4537           | 0.2419           | 0.0363 | 0.1021           | 0.1385           | 0.0270           |
| Poplar wood   | 0.4806           | 0.2611           | 0.0214 | 0.0957           | 0.1325           | 0.0086           |
| Softwood bark | 0.2959           | 0.1608           | 0.0707 | 0.3107           | 0.1619           | $\Omega$         |
| Beech wood    | 0.4699           | 0.2553           | 0.0347 | 0.1604           | 0.0718           | 0.0080           |
| Maple wood    | 0.3829           | 0.2080           | 0.0511 | 0.2553           | 0.0872           | 0.0155           |

Table S1: Biomass composition used to generate the primary product compositions in Step 1 of data generation.

| Product species                  | Model 1 | Model 2 | Model 3 |
|----------------------------------|---------|---------|---------|
| H2                               | 0.9996  | 0.9998  | 0.9999  |
| H2O                              | 0.9997  | 0.9998  | 0.9999  |
| CO                               | 0.9996  | 0.9997  | 0.9998  |
| CO <sub>2</sub>                  | 0.9997  | 0.9997  | 0.9998  |
| CH <sub>2</sub> O                | 0.9993  | 0.9997  | 0.9997  |
| CH4                              | 0.9995  | 0.9996  | 0.9997  |
| CH3OH                            | 0.9994  | 0.9996  | 0.9998  |
| C2H2                             | 0.9993  | 0.9997  | 0.9998  |
| CH3CHO                           | 0.9989  | 0.9998  | 0.9999  |
| C2H4                             | 0.9995  | 0.9997  | 0.9998  |
| C2H6                             | 0.9973  | 0.9996  | 0.9998  |
| CH3COCH3                         | 0.9996  | 0.9998  | 0.9998  |
| $A1-C6H6$                        | 0.9995  | 0.9997  | 0.9998  |
| C5H6                             | 0.9990  | 0.9996  | 0.9997  |
| $A2-C10H8$                       | 0.9997  | 0.9998  | 0.9999  |
| A1OH-C6H6O                       | 0.9995  | 0.9998  | 0.9999  |
| $LVG-C6H10O5$                    | 0.9927  | 0.9997  | 0.9999  |
| HMFU-C6H6O3                      | 0.9985  | 0.9997  | 0.9999  |
| C5H4O2                           | 0.9997  | 0.9998  | 0.9998  |
| C2H2O2                           | 0.9933  | 0.9996  | 0.9999  |
| HAA-C2H4O2                       | 0.9929  | 0.9996  | 0.9999  |
| <b>XYLOSE</b>                    | 0.9984  | 0.9997  | 0.9998  |
| C11H12O4                         | 0.9996  | 0.9998  | 0.9998  |
| <b>C8H10O3</b>                   | 0.9995  | 0.9997  | 0.9998  |
| <b>COUMARYL</b>                  | 0.9964  | 0.9997  | 0.9999  |
| C <sub>2</sub> H <sub>5</sub> OH | 0.9979  | 0.9996  | 0.9998  |
| <b>HCOOH</b>                     | 0.9996  | 0.9997  | 0.9998  |

Table S2: Coefficient of determination  $(R<sup>2</sup>)$  of the predicted and the test set values for the selected RNN model architectures.

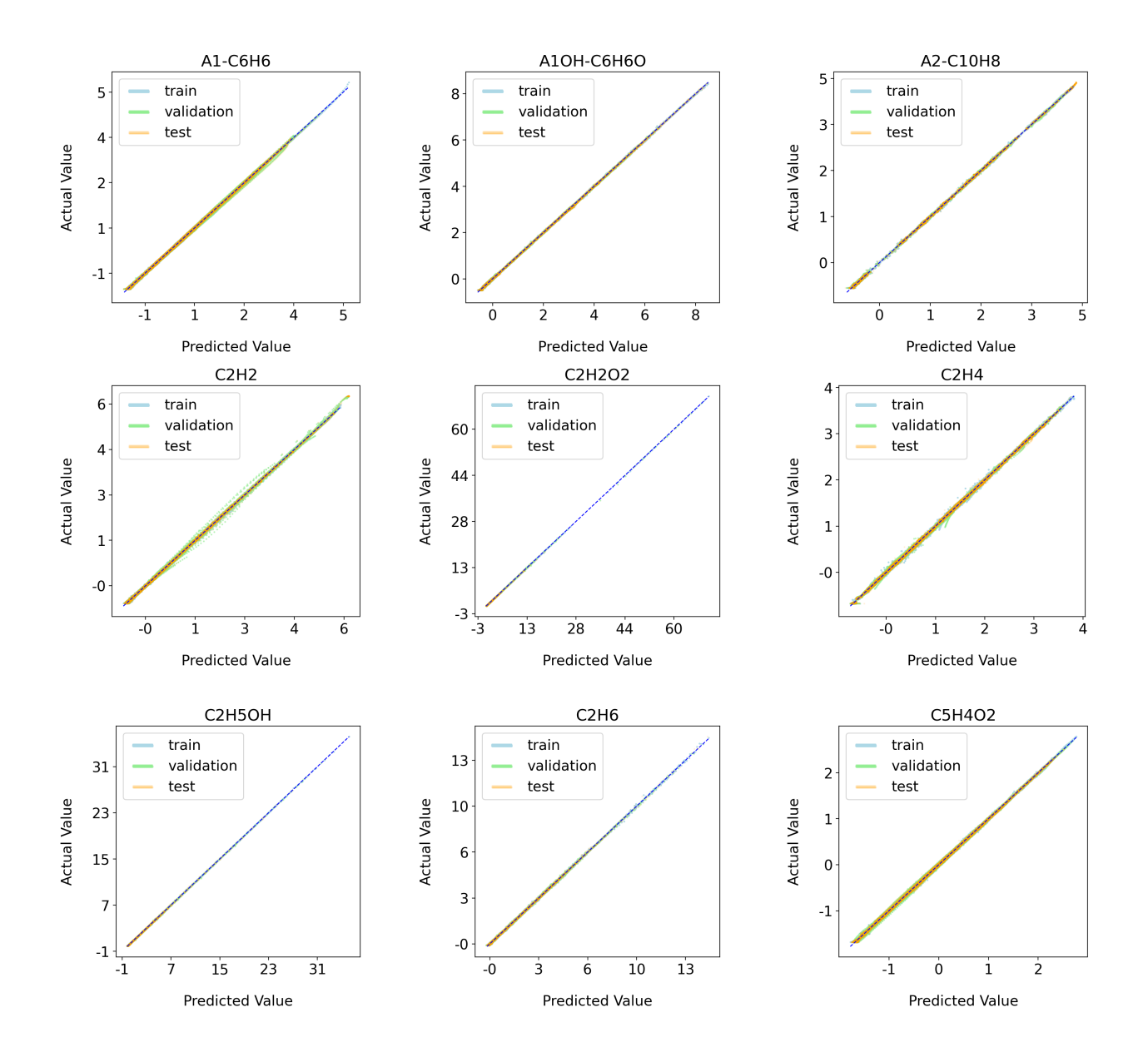

Figure S1: Parity plots for individual species using Model 3 (1 to 9).

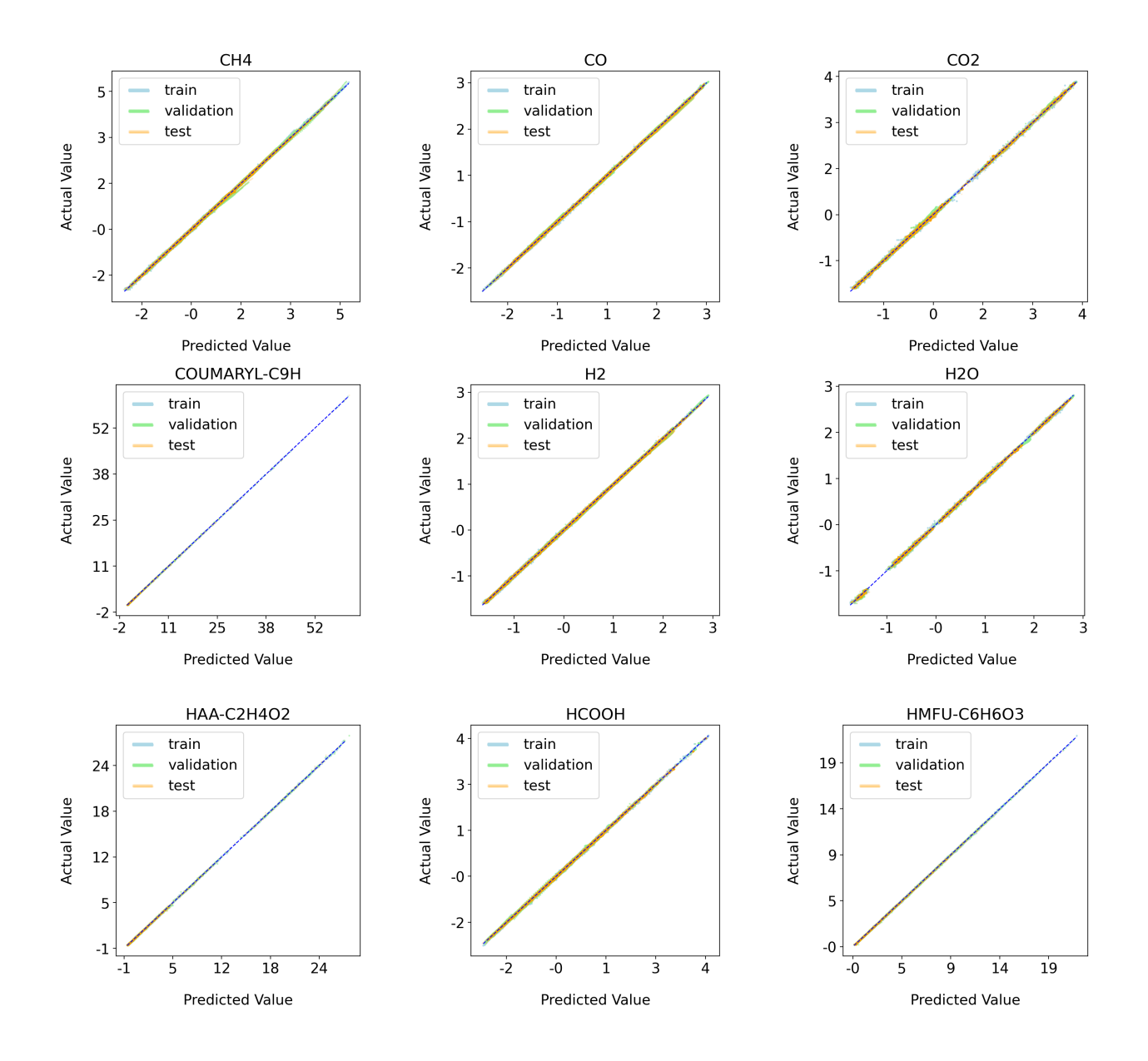

Figure S2: Parity plots for individual species using Model 3 (10 to 18).

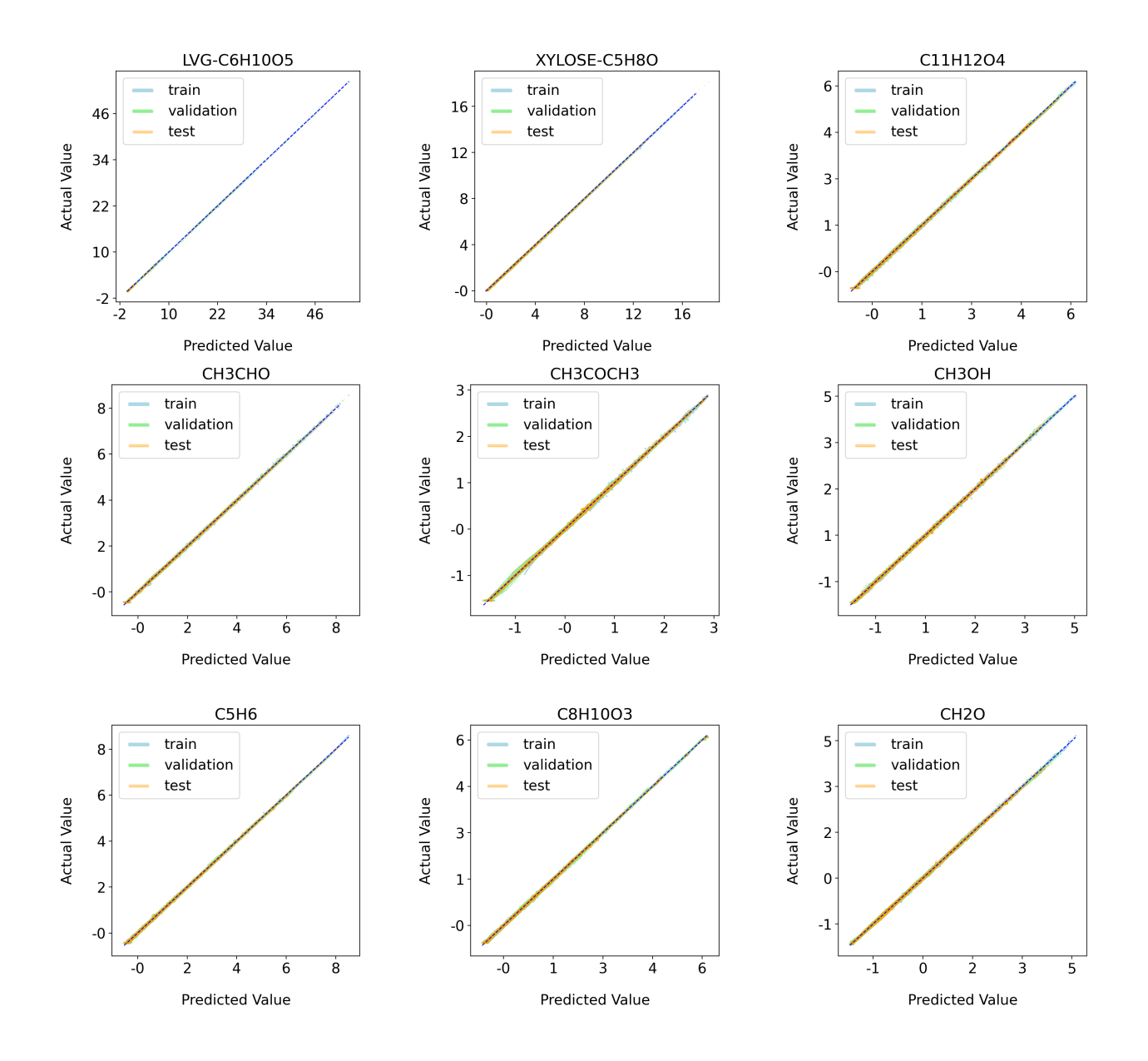

Figure S3: Parity plots for individual species using Model 3 (19 to 27).

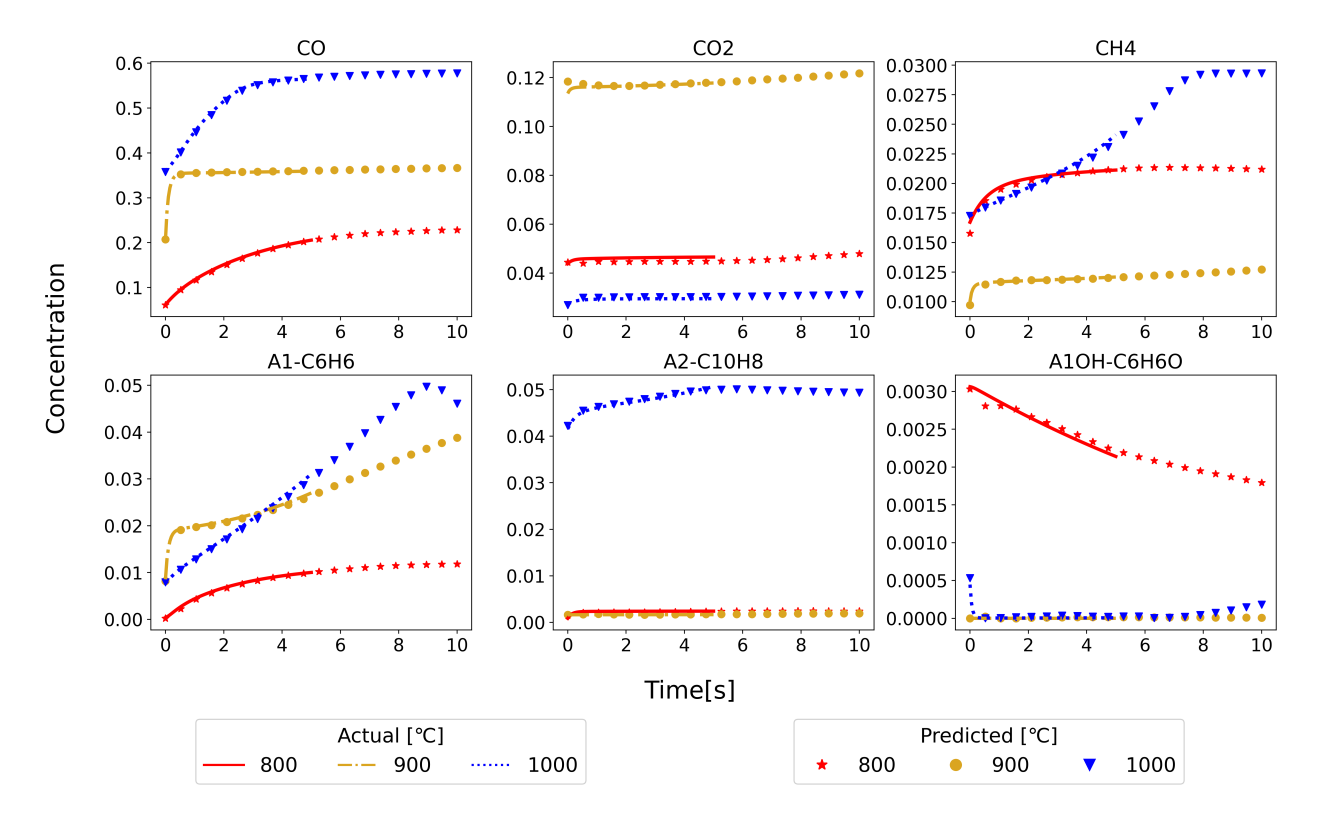

Figure S4: Comparison of the mass fraction profiles of major chemical species predicted by Model 3 (symbols) and test set data (solid lines) for different temperatures. Model predictions are made till ten seconds and the test data profiles are till five seconds.